证券代码:000801 证券简称:四川九洲 公告编号:2018034

## 四川九洲电器股份有限公司

## 关于召开 2018 年第一次临时股东大会的通知

本公司及董事会全体成员保证信息披露的内容真实、准确、完整, 没有虚假记载、误导性陈述或重大遗漏。

#### 一、召开会议基本情况

1. 股东大会届次:2018 年第一次临时股东大会

2. 会议召集人:公司董事会

3. 会议召开的合法、合规性:公司董事会认为本次股东大会的 召开符合有关法律、法规、规范性文件和《公司章程》的有关规定。

4. 会议时间:

现场会议召开时间:2018 年 8 月 1 日 14:30

网络投票时间:

(1)通过深圳证券交易所交易系统进行网络投票的具体时间为: 2018 年 8 月 1 日深圳证券交易所股票交易日的 9:30 至 11:30,13:00 至 15:00。

(2)通过深圳证券交易所互联网投票的具体时间为:2018 年 7 月 31 日 15:00 至 2018 年 8 月 1 日 15:00 期间的任意时间。

5. 会议召开方式: 本次股东大会采取现场表决与网络投票相结 合的方式召开。

6. 会议的股权登记日:2018 年 7 月 24 日

7. 出席对象:

(1)截止 2018 年 7 月 24 日股权登记日下午收市时在中国结算 深圳分公司登记在册的公司全体普通股股东均有权出席股东大会,并 可以以书面形式委托代理人出席会议和参加表决,该股东代理人不必 是本公司股东。

公司将于 2018 年 7 月 27 日刊登股东大会网络投票的提示性公 告。

1

(2)本公司董事、监事及高级管理人员。

(3)公司聘请的律师。

8. 现场会议地点:四川省绵阳市九洲大道 259 号四川九洲电器 股份有限公司会议室。

## 二、会议审议事项

### (一)审议事项

1.《关于公司增补独立董事的议案》;

2.《关于公司为九洲(香港)多媒体有限公司提供担保的议案》;

3.《关于公司为四川九州光电子技术有限公司提供担保的议案》。

## (二)披露情况

上述议案的具体内容详见 2018 年 7 月 4 日刊登在《证券时报》 及巨潮资讯网上的《关于公司增补独立董事的议案》(公告编号: 2018031)和《关于公司为控股子公司提供担保的公告》(公告编号: 2018033)。

(三)特别注意事项

独立董事候选人的任职资格和独立性尚需经深交所备案审核无 异议,股东大会方可进行表决。

#### 三、议案编码

## 本次股东大会议案编码表

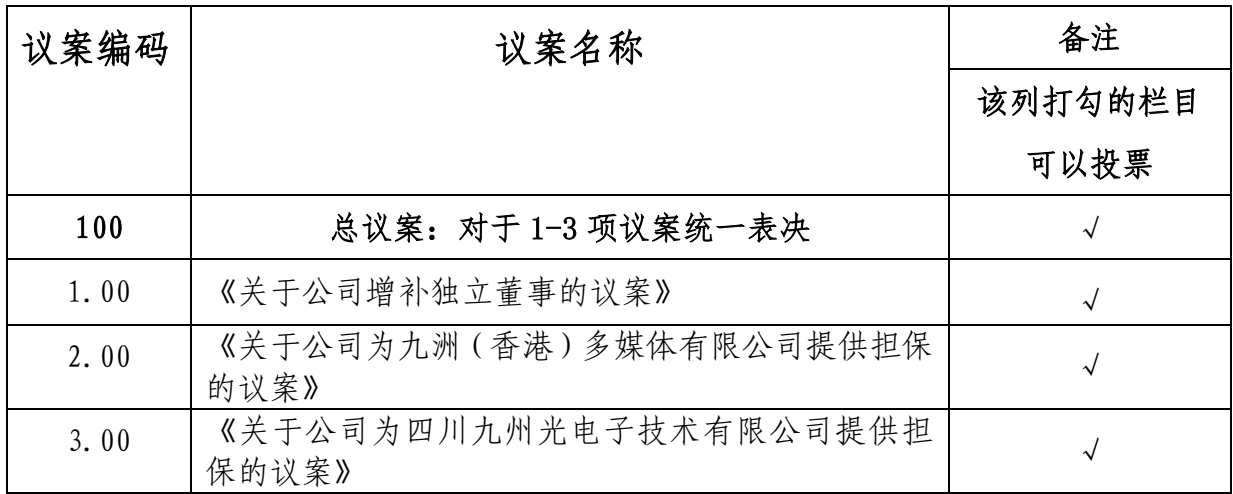

## 四、会议登记等事项

本次股东大会现场会议的登记方式:现场登记、采取信函或传真

方式登记。

1. 法人股东登记。法人股东的法定代表人须持有股东账户卡、 加盖公司公章的营业执照复印件、法人代表证明书和本人身份证办理 登记手续;委托代理人出席的,还须持法人授权委托书和出席人身份 证。

2. 自然人股东登记。自然人股东须持本人身份证、股东账户卡 及持股凭证办理登记手续;受委托出席的股东代理人还须持有出席人 身份证和授权委托书。

3. 登记时间:2018 年 7 月 31 日 9:00~17:30

4. 登记地点:四川省绵阳市九洲大道 259 号公司董事会办公室 联系人:曹巧云 赵聪

联系电话: 0816-2336252 传真: 0816-2336335

邮编: 621000

5. 注意事项:出席会议的股东及股东代理人请携带相关证件原 件到场。

#### 五、参加网络投票的具体操作流程

本次股东大会上,股东可以通过深交所交易系统和互联网投票系 统(地址为 http://wltp.cninfo.com.cn)参加投票。(参加网络投票时涉 及具体操作需要说明的内容和格式详见附件 1)。

## 六、备查文件

1.第十一届董事会 2018 年度第五次会议决议。

附件一:参加网络投票的具体操作流程

附件二: 授权委托书

特此公告。

四川九洲电器股份有限公司董事会

#### 二○一八年七月四日

附件一:

## 参加网络投票的具体操作流程

#### 一、网络投票的程序

1、投票代码为:360801。

2、投票简称:九洲投票。

3、议案设置及意见表决:

#### (1)议案设置

表一: 股东大会议案对应"议案编码"一览表

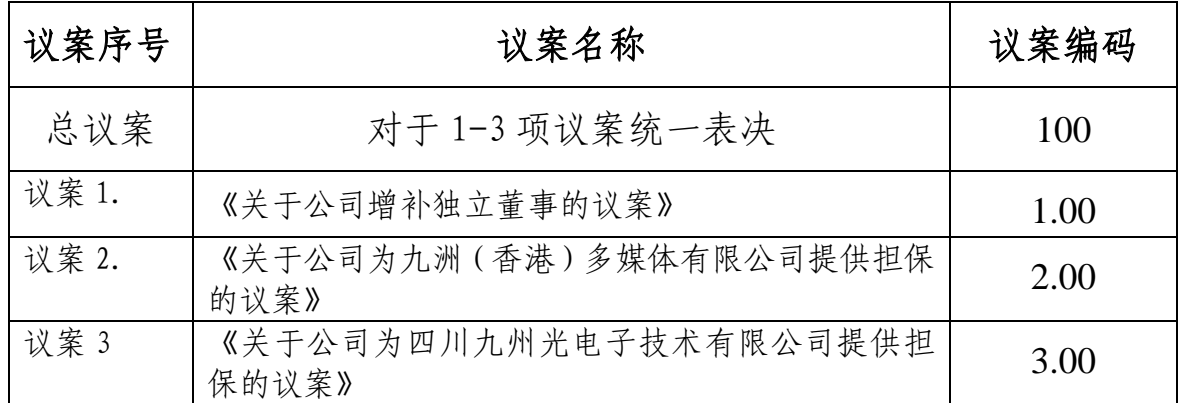

#### (2)填报表决意见或选举票数。

投票议案填报表决意见,同意、反对、弃权。

(3)股东对总议案进行投票,视为对所有议案表达相同意见。

在股东对同一议案出现总议案与分议案重复投票时,以第一次有 效投票为准。如股东先对分议案投票表决,再对总议案投票表决,则 以已投票表决的分议案的表决意见为准,其他未表决的议案以总议案 的表决意见为准;如先对总议案投票表决,再对分议案投票表决,则 以总议案的表决意见为准。

(4)对同一议案的投票以第一次有效投票为准。

二. 通过深交所交易系统投票的程序

1.投票时间:2018 年 8 月 1 日的交易时间,即 9:30—11:30 和 13:00  $-15:00$ .

2.股东可以登录证券公司交易客户端通过交易系统投票。

#### 三. 通过深交所互联网投票系统投票的程序

1. 互联网投票系统开始投票的时间为 2018 年 7 月 31 日(现场 股东大会召开前一日)下午 3:00,结束时间为 2018 年 8 月 1 日 (现 场股东大会结束当日)下午 3:00。

2. 股东通过互联网投票系统进行网络投票,需按照《深圳证券 交易所投资者网络服务身份认证业务指引(2016 年修订)》的规定办 理身份认证,取得"深交所数字证书"或"深交 所 投 资 者 服 务 密 码 "。具 体 的 身 份 认 证 流 程 可 登 录 互 联 网 投 票 系统 http://wltp.cninfo.com.cn 规则指引栏目查阅。

3. 股 东 根 据 获 取 的 服 务 密 码 或 数 字 证 书 , 可 登 录 http://wltp.cninfo.com.cn 在规定时间内通过深交所互联网投票系统进 行投票。

附件二:(本授权委托书之复印及重新打印件均有效)

# 授权委托书

兹委托\_\_\_\_先生(女士)代表我单位(个人)出席四川九洲电 器股份有限公司 2018 年第一次临时股东大会,并代为行使表决权。

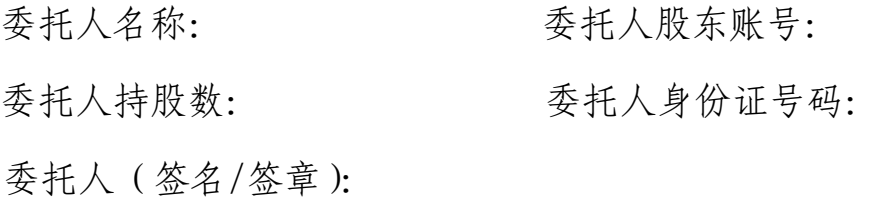

被委托人身份证号码:

被委托人(签名):

委托日期: 年 月 日

#### 委托事项:

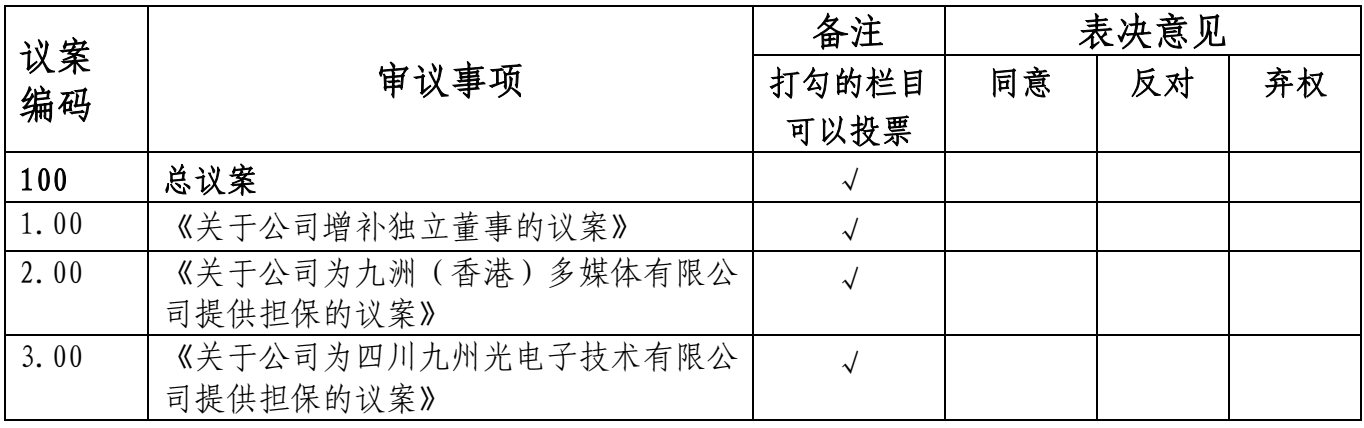

说明:

1.议案表决请直接在"同意"、"反对"或"弃权"项下填入"√";

2.委托人对本次股东大会的议案投同意、反对、弃权票作出明确 标识,如无明确指示,则视为受托人有权按照自己的意思进行表决。

6